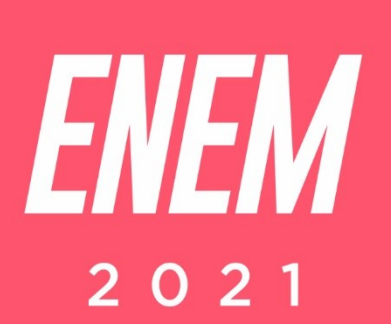

# Aulas virtuais<br>ENEM 100%

**ARTES** nova tendência da arte contemporânea - arte e<br>Tecnologia - arte / arte e ciência / arte híbrida **PROFESSORA: STAEL MACHADO** 

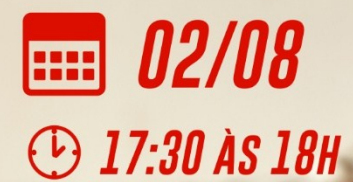

**PARCERIA:** 

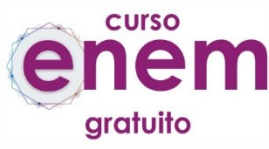

REALIZAÇÃO:

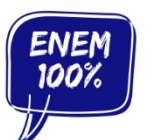

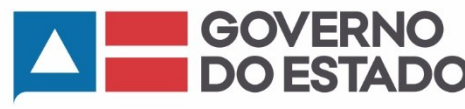

SECRETARIA<br>DA EDUCAÇÃO

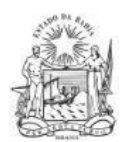

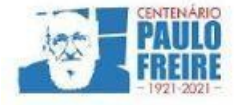

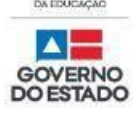

**Governador do Estado da Bahia** Rui Costa dos Santos

**Vice-governador do Estado da Bahia** João Felipe de Souza Leão

**Secretário da Educação** Jerônimo Rodrigues Souza

**Subsecretário** Danilo de Melo Souza

**Superintendente de Políticas para a Educação Básica** Manuelita Falcão Brito

**Diretora de Currículo, Avaliação e Tecnologias Educacionais** Jurema de Oliveira Brito

**Coordenadora do Ensino Médio** Renata Souza

**Equipe Pedagógica do Projeto Enem 100%** Silvana Maria de Carvalho Pereira Lucília Inês Andrade Gomes Jana Varjao Dias Barbosa

**Ensino Médio com Intermediação Tecnológica (EMITec) Diretora** Letícia Machado dos Santos

**Coordenadora do Setor Estúdio** Iêda Oliveira

**Parceria Curso Enem Gratuito Diretor** João Vianney

**Professores/as voluntários/as:** Álvaro Vieira Alex Herval Antônio César Farias Menezes Carlena Azevedo César Mustafá Tanajura Cláudio Marcelo Dennys Borges Engeberto Apulinário Fátima Balthazar Frank Hebert Pires Fernandes Machado Gracione Batista Lailton Júnior Luiz Odizo Margareth Rodrigues Marcus Reis Patrícia Reis Paulo Castro Paulo Serrão Ricardo Magalhães Rose Sampaio Sandra Pita Stael Machado Uenderson Brites Uelen Moura

**Diagramação da capa** Gonçalo Costa Píriz

**Diagramação da apostila** Silvana Maria de Carvalho Pereira Lucília Inês Andrade Gomes Gabriel Souza Pereira

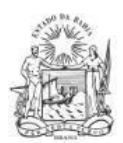

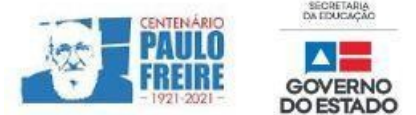

# **ARTES** / Professora Stael Machado

# **1. (ENEM 2017)**

**TEXTO I**

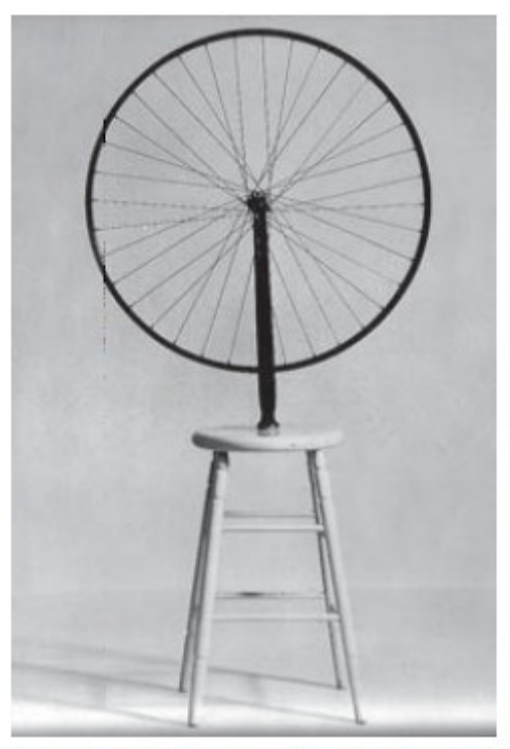

DUCHAMP, M. Roda de bicicleta. Aço e madeira, 1,3 m x 64 cm x 42 cm, 1913. Museu de Arte Moderna de Nova York.

DUCHAMP, M. Roda de bicicleta. Barcelona: Polígrafa, 1995.

### **TEXTO II**

Ao ser questionado sobre seu processo de criação de ready-mades, Marcel Duchamp afirmou: — Isto dependia do objeto; em geral, era preciso tomar cuidado com o seu look. É muito difícil escolher um objeto porque depois de quinze dias você começa a gostar dele ou a detestá-lo. É preciso chegar a qualquer coisa com uma indiferença tal que você não tenha nenhuma emoção estética. A escolha do ready-made é sempre baseada na indiferença visual e, ao mesmo tempo, numa ausência total de bom ou mau gosto.

CABANNE, P. Marcel Duchamp: engenheiro do tempo perdido. São Paulo: Perspectiva, 1987 (adaptado).

# **Relacionando o texto e a imagem da obra, entende-se que o artista Marcel Duchamp, ao criar os** *readymades***, inaugurou um modo de fazer arte que consiste em**

- (A) designar ao artista de vanguarda a tarefa de ser o artifície do século XX.
- (B) considerar a forma dos objetos como elemento essencial da obra de arte.
- (C) revitalizar de maneira radical o conceito clássico do belo na arte.
- (D) criticar os princípios que determinam o que é uma obra de arte.
- (E) atribuir aos objetos industriais o status de obra de arte.

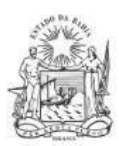

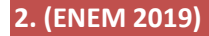

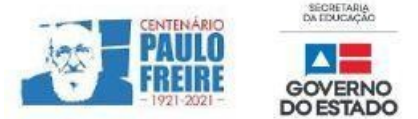

Para que a passagem da produção ininterrupta de novidade a seu consumo seja feita continuamente, há necessidade de mecanismos, de engrenagens.

Uma espécie de grande máquina industrial, incitante, tentacular, entra em ação. Mas bem depressa a simples lei da oferta e da procura segundo as necessidades não vale mais: é preciso excitar a demanda, excitar o acontecimento, provocá-lo, espicaçá-lo, fabricá-lo, pois a modernidade se alimenta disso.

CAUQUELIN, A. Arte contemporânea: uma introdução. São Paulo: Martins Fontes, 2005 (adaptado).

# **No contexto da arte contemporânea, o texto da autora Anne Cauquelin reflete ações que explicitam:**

- (A) métodos utilizados pelo mercado de arte;
- (B) investimentos realizados por mecenas;
- (C) interesses do consumidor de arte;
- (D) práticas cotidianas do artista;
- (E) fomentos públicos à cultura.

# **COMENTÁRIOS SOBRE AS QUESTÕES**

### **Questão 1**

# *Resposta correta: (D) criticar os princípios que determinam o que é uma obra de arte.*

Duchamp integrou o movimento de vanguarda dadaísta, que tinha como um dos princípios questionar a obra de arte como uma atitude "antiarte". Portanto, ao colocar em um salão de exposições um objeto já produzido anteriormente, o artista questiona os motivos que apontam e definem o que é ou não uma obra de arte.

a) INCORRETA. O termo "artíficie" se refere à artesão ou artista. Marcel Duchamp não tinha a intenção de fazer dos artistas de vanguardas os "únicos" ou as "referências" da arte do século XX, mas sim de inovar nas ideias e trazer reflexões à tona;

b) INCORRETA. A intenção de Duchamp não estava relacionada com a forma dos objetos, muito menos ditar o que era essencial à arte ou não;

c) INCORRETA. A preocupação não era de trazer novo conceito de belo, o que ele propunha era questionálo, bem como de questionar a própria arte;

e) INCORRETA. Ele tampouco tinha como meta transformar necessariamente objetos industriais em arte, entretanto utilizava alguns deles para questionar o conceito de arte.

### **Questão 2**

### *Resposta correta: (A) métodos utilizados pelo mercado de arte.*

A autora do texto busca explicitar as motivações do mercado da arte em busca de novas necessidades.

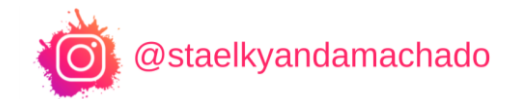

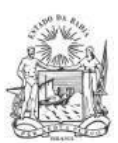

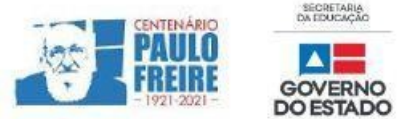

### **BREVE RESUMO SOBRE O ENEM IMPRESSO E ENEM DIGITAL – 2021**

Com base nos Editais do Enem impresso e do Enem digital 2021, publicados pelo MEC / Inep, no dia 02/06/2021, apresentamos abaixo um breve resumo sobre o Enem impresso e Enem digital - 2021.

- Para saber sobre outras informações referentes ao Enem 2021, leia o Edital conforme a sua opção:
	- $\triangleright$  [Clique aqui](https://www.in.gov.br/en/web/dou/-/edital-n-28-de-1-de-junho-de-2021-323746045) para acessar o Edital do Enem IMPRESSO. **<https://www.in.gov.br/en/web/dou/-/edital-n-28-de-1-de-junho-de-2021-323746045>**
	- $\triangleright$  [Clique aqui](https://www.in.gov.br/en/web/dou/-/edital-n-29-de-1-de-junho-de-2021-323791552) para acessar o Edital do Enem DIGITAL. **<https://www.in.gov.br/en/web/dou/-/edital-n-29-de-1-de-junho-de-2021-323791552>**
	- $\triangleright$  [Clique aqui](https://www.youtube.com/watch?v=lkY43sB8k8w) para acessar o Edital do Enem 2021 impresso, em Língua Brasileira de Sinais (Libras) **<https://www.youtube.com/watch?app=desktop&v=lkY43sB8k8w>**
- Página do participante: **<https://enem.inep.gov.br/participante/#!/>**
- Para acessar a página do participante, antes terás que acessar a página gov.br. **[https://sso.acesso.gov.br/login?client\\_id=enem.inep.gov.br%2Fparticipante&authorization\\_id=1](https://sso.acesso.gov.br/login?client_id=enem.inep.gov.br%2Fparticipante&authorization_id=17aa5ea3080) [7aa5ea3080](https://sso.acesso.gov.br/login?client_id=enem.inep.gov.br%2Fparticipante&authorization_id=17aa5ea3080)**
- Se é cadastrado/a e esqueceu a senha, clique em: [Como recuperar a conta de acesso?](http://faq-login-unico.servicos.gov.br/en/latest/_perguntasdafaq/formarrecuperarconta.html)
- ( **[http://faq-login-unico.servicos.gov.br/en/latest/\\_perguntasdafaq/formarrecuperarconta.html](http://faq-login-unico.servicos.gov.br/en/latest/_perguntasdafaq/formarrecuperarconta.html)** )
- · Se não é cadastrado/a, [clique aqui para criar uma conta gov.br](https://sso.acesso.gov.br/login?client_id=enem.inep.gov.br%2Fparticipante&authorization_id=179e81904f4)

AS PROVAS DO ENEM IMPRESSO E DO DIGITAL SERÃO REALIZADAS NOS MESMOS DIAS: 21 E 28/11/2021

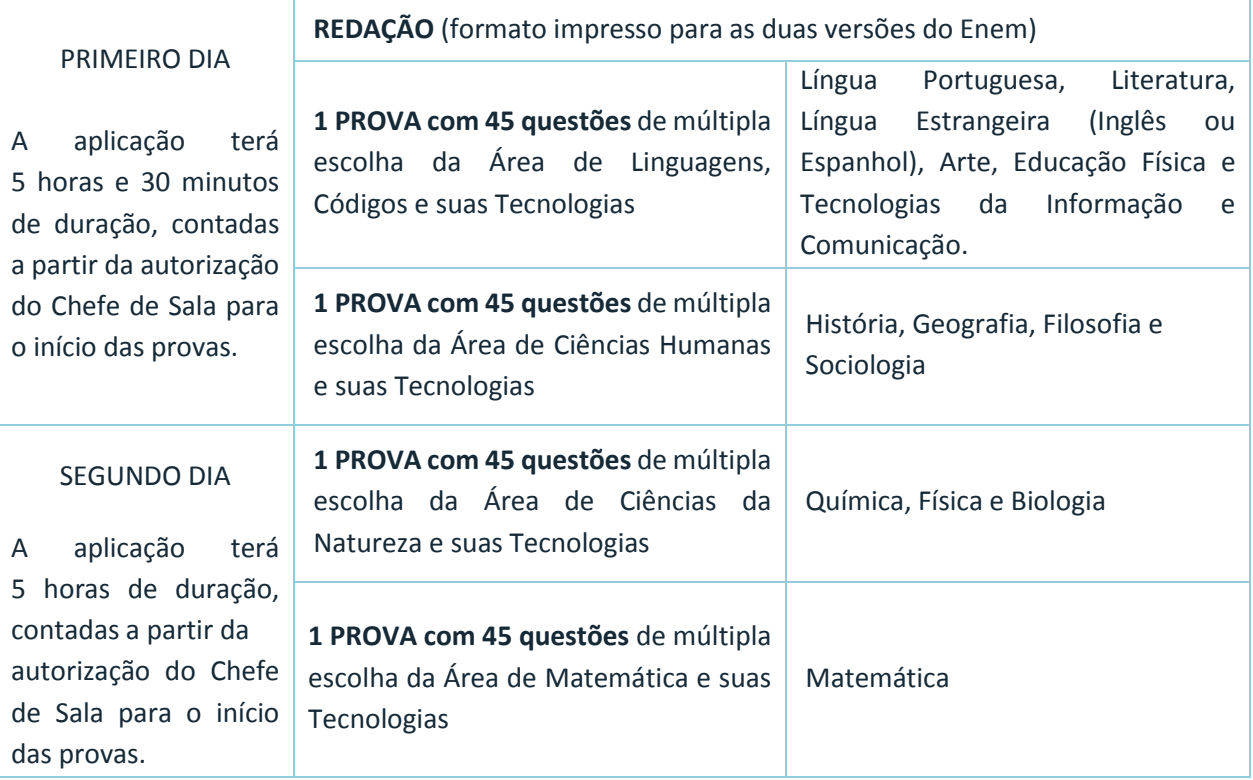

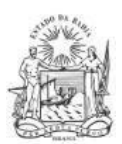

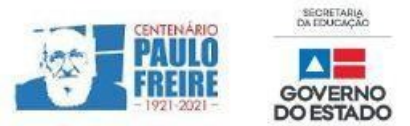

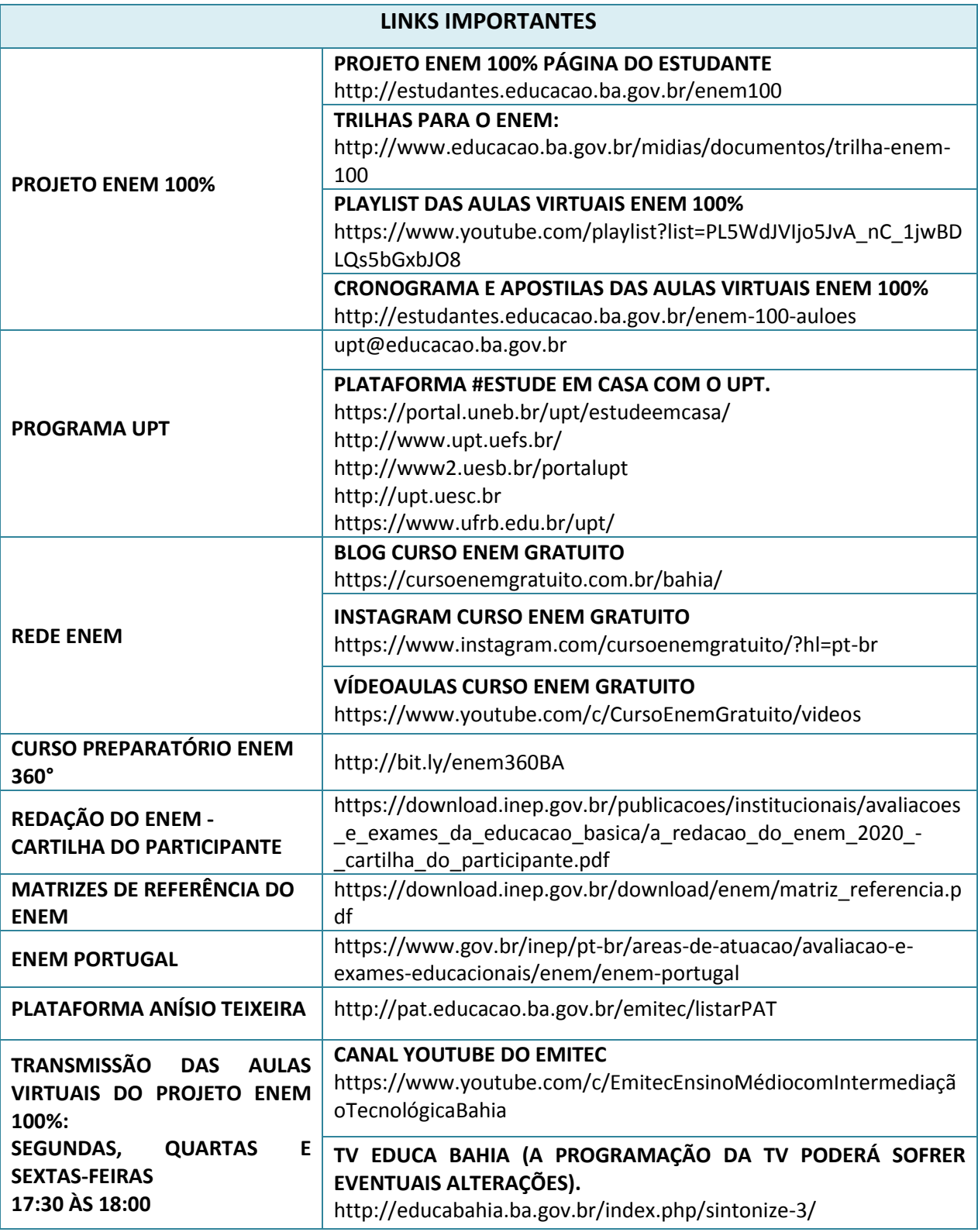